### G. De Tommasi

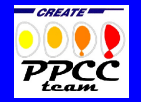

**[Outline](#page-1-0)** [How to use the](#page-15-0) XSC

[Conclusions](#page-20-0)

The use of the eXtreme Shape Controller at JET

August 18, 2011 - TF E1/E2 Meeting, Culham

<span id="page-0-0"></span> $G$ . De Tommasi<sup>1</sup> in collaboration with Fernanda Rimini CREATE and EFDA-JET PPCC contributors <sup>1</sup>CREATE, Università di Napoli Federico II

# **Outline**

# [Introduction](#page-2-0)

The [standard Shape Controller](#page-4-0) [The eXtreme Shape Controller](#page-7-0) [Current Limit Avoidance for the XSC](#page-14-0)

# [How to use the XSC](#page-15-0) [XSC scenarios](#page-15-0)

# <span id="page-1-0"></span>**[Conclusions](#page-20-0)**

The use [of the XSC](#page-0-0)

G. De Tommasi

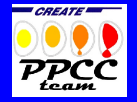

**[Outline](#page-1-0)** 

[Introduction](#page-2-0)

[How to use the](#page-15-0) XSC

# Plasma Shape Control

- $\blacktriangleright$  The problem of controlling the plasma shape is probably the most understood and mature of all the control problems in a tokamak
- $\blacktriangleright$  The actuators are the Poloidal Field coils. that produce the magnetic field acting on the plasma
- $\blacktriangleright$  The controlled variables are a finite number of geometrical descriptors chosen to describe the plasma shape

### **Objectives**

- $\blacktriangleright$  Precise control of plasma boundary
- ► Counteract the effect of disturbances ( $\beta_p$ ) and *l<sub>i</sub>* variations)
- <span id="page-2-0"></span>Manage saturation of the actuators (currents in the PF coils)

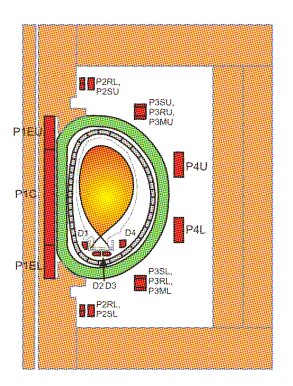

The use [of the XSC](#page-0-0)

### G. De Tommasi

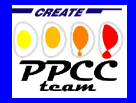

[Outline](#page-1-0)

**[Introduction](#page-2-0)** 

[How to use the](#page-15-0) XSC

At the JET tokamak two different shape controllers are available

- $\triangleright$  the standard Shape Controller (SC)
- $\triangleright$  the eXtreme Shape Controller (XSC)

The use [of the XSC](#page-0-0) G. De Tommasi

CREATE<sup>-</sup>

**[Outline](#page-1-0)** [Introduction](#page-2-0)

[How to use the](#page-15-0)  $XS$ 

With the *Shape Controller* (SC)

- $\triangleright$  each PF circuit is used to control a single variable (current, gap, flux)
- $\blacktriangleright$  up to 9 different variables can be controlled
- <span id="page-4-0"></span> $\triangleright$  since plasma current is always controlled (by means of the P1E circuit), up to 8 gaps can be controlled

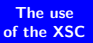

G. De Tommasi

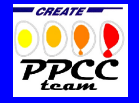

**[Outline](#page-1-0)** [Introduction](#page-2-0) [How to use the](#page-15-0)  $XS$ 

With the *Shape Controller* (SC)

- $\triangleright$  each PF circuit is used to control a single variable (current, gap, flux)
- $\blacktriangleright$  up to 9 different variables can be controlled
- $\triangleright$  since plasma current is always controlled (by means of the P1E circuit), up to 8 gaps can be controlled

- $\triangleright$  The controller parameters (gains) are always the same
- $\triangleright$  Different behaviors are obtained by changing
	- $\triangleright$  the control mode for the PF circuits
	- $\triangleright$  the reference for each control channel

The use [of the XSC](#page-0-0)

G. De Tommasi

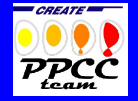

[Outline](#page-1-0) [Introduction](#page-2-0) [How to use the](#page-15-0) XSC [Conclusions](#page-20-0)

# Response of the SC against the disturbances JET shot  $# 78525$

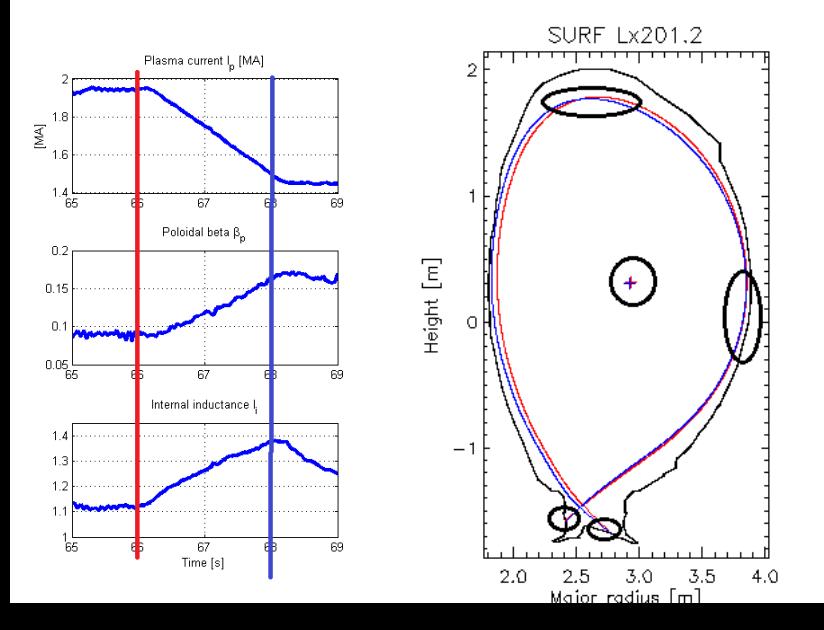

The use [of the XSC](#page-0-0)

### G. De Tommasi

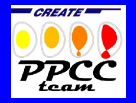

**[Outline](#page-1-0)** [How to use the](#page-15-0) XSC

# eXtreme Shape Controller "philosophy"

- $\triangleright$  To control the plasma shape in JET, in principle 8 knobs are available, namely the currents in the PF circuits except P1E which is used only to control the plasma current
- $\blacktriangleright$  The eXtreme Shape Controller (XSC) controls the whole plasma shape, specified as a set of 32 geometrical descriptors
- <span id="page-7-0"></span> $\triangleright$  The XSC minimizes in least square sense the steady-state error on all the controlled shape descriptors

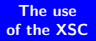

### G. De Tommasi

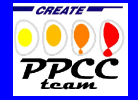

[Outline](#page-1-0) [Introduction](#page-2-0) [How to use the](#page-15-0)

# eXtreme Shape Controller "philosophy"

- $\triangleright$  To control the plasma shape in JET, in principle 8 knobs are available, namely the currents in the PF circuits except P1E which is used only to control the plasma current
- $\blacktriangleright$  The eXtreme Shape Controller (XSC) controls the whole plasma shape, specified as a set of 32 geometrical descriptors
- $\triangleright$  The XSC minimizes in least square sense the steady-state error on all the controlled shape descriptors

- $\blacktriangleright$  The design of the XSC is model-based
- $\triangleright$  Different controller parameters (gains) must be designed for each different plasma equilibrium, in order to achieve the desired performances
- $\triangleright$  No direct control on the PF currents
- $\blacktriangleright$  The XSC cannot be used during X-point formation
- $\triangleright$  The XSC can be run only by licensed SL

The use [of the XSC](#page-0-0)

### G. De Tommasi

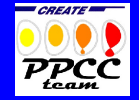

[Outline](#page-1-0) [Introduction](#page-2-0) [How to use the](#page-15-0) [Conclusions](#page-20-0)

# Response of the XSC against the disturbances JET shot  $# 72733$

#### SURF 1x201.2 Plasma current I<sub>n</sub> [MA] 2.6  $\overline{a}$  $\overline{\Xi}^{2.4}_{2.2}$  $\overline{2}$  $^{1.8}_{48}$  $\overline{50}$ 52 54 Poloidal beta  $\beta_n$ Height [m] mmmmmmmm  $0.5$  $\circ$  $^{0}$ <sub>48</sub> 50 52 54 Internal inductance I,  $1.1$  $-1$  $0.9$ wwww  $0.8$  $0.7$ 48 50 52 54 Time [s]  $2.0$  $2.5$ 3.0 Major radius [m]

The use [of the XSC](#page-0-0)

### G. De Tommasi

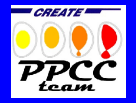

**[Outline](#page-1-0)** [How to use the](#page-15-0) XSC [Conclusions](#page-20-0)

 $3.5$ 

 $4.0$ 

### G. De Tommasi

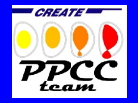

x Shape0 Oaps Strke L Tie Nis Xloc

 $\mathbf{r}$ 

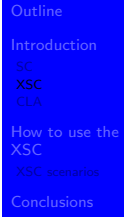

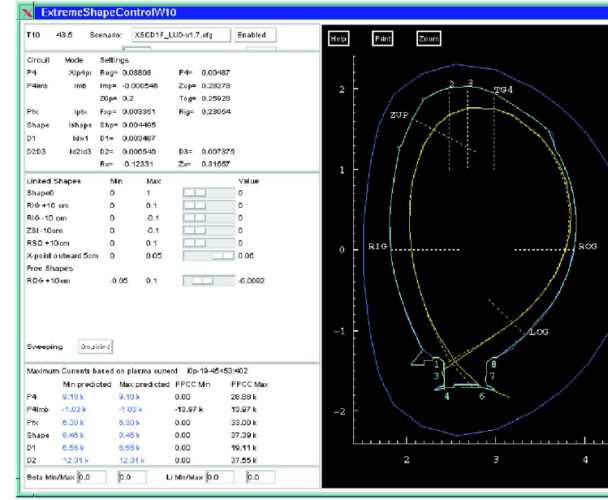

# XSC scenarios for the 2008/09 campaigns

- $\triangleright$  XSC scenarios exist for most of the common equilibria used either in baseline H-mode or in Hybrid/AT studies
- $\blacktriangleright$  The most used in the 2008/09 campaigns have been
	- ▶ XSCD1F\_ITER\_RDOWN\_V5\_4M5\_LT, for the ITER Ramp down studies
	- $\triangleright$  XSCD1F\_HI\_BPOL\_LO\_PFX, for investigation of LH local heat loads
	- $\triangleright$  XSCD1F\_D1Z\_C\_SFE\_LT, in experiments on ELM mitigation

### G. De Tommasi

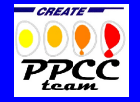

[Outline](#page-1-0) [How to use the](#page-15-0) XSC

### G. De Tommasi

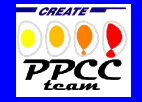

# Excerpts of the list compiled by Fernanda Rimini (thanks!)

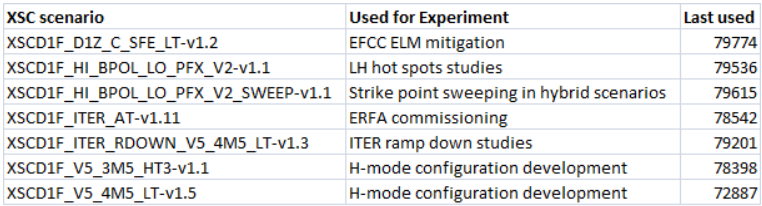

[How to use the](#page-15-0) XSC

# SC vs XSC

### The use [of the XSC](#page-0-0)

### G. De Tommasi

# CREATE<sup>®</sup>

[Outline](#page-1-0) [How to use the](#page-15-0)

[Conclusions](#page-20-0)

### XSC

- $\blacktriangleright$  The shape to be achieved can be chosen
- $\triangleright$  The XSC receives the errors on 32 descriptors of the plasma shape and calculates the "smallest" currents needed to minimize the error on the "overall" shape
- $\blacktriangleright$  The controller has a better capability of keeping the shape constant even in the presence of large variations of  $\beta_p$  and  $l_i$ , but there is no direct control on PF currents (saturations)
- $\triangleright$  The XSC cannot be used in all the phases of a discharge
- $\triangleright$  The XSC can be run only by licensed SL

# **SC**

- $\blacktriangleright$  A few geometric parameters are controlled, usually one gap (Radial Outer Gap, ROG) and two strike points
- $\blacktriangleright$  The desired shape is achieved precalculating the needed currents and putting these currents as references to the SC
- $\blacktriangleright$  This gives a good tracking of the references on ROG and on the strike points, but the shape cannot be guaranteed precisely
- $\blacktriangleright$  Shape modifications due to variations of  $\beta_p$  and  $l_i$  cannot be counteracted

# Current Limit Avoidance system for the XSC

- $\triangleright$  The Current Limit Avoidance (CLA) system has been designed to avoid current saturations in the PF coils when the XSC is used to control the plasma shape
- It uses the redundancy of the PF coil system to *automatically* obtain almost the same plasma reference shape with a different combination of PF currents
- In the presence of severe disturbances, it tries to avoid the current saturations by "relaxing" the plasma shape constraints
- ▶ Commissioning during Restart  $# 2$  (or 3 ?)
- **[Parasitic experiment during Restart # 4 \(?\)](http://users.jet.efda.org/tfwiki/index.php/Proposal_NP.1)**
- **[CLA Project wiki page](http://users.jet.efda.org/openwiki/index.php/Current_Limit_Avoidance_Project)**

<span id="page-14-0"></span>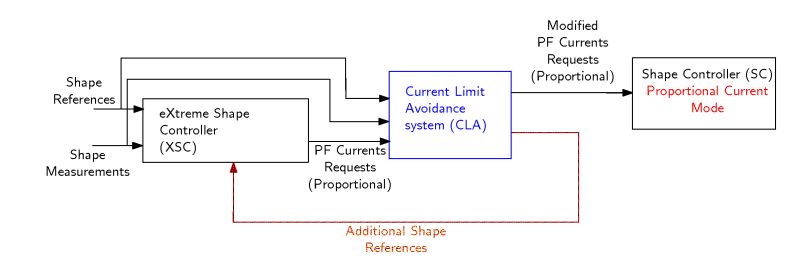

The use [of the XSC](#page-0-0)

### G. De Tommasi

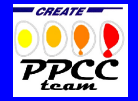

[Outline](#page-1-0) [Introduction](#page-2-0) [How to use the](#page-15-0) [Conclusions](#page-20-0)

In order to use the XSC:

- $\triangleright$  A valid (commissioned) scenario must be selected
- <span id="page-15-0"></span> $\blacktriangleright$  Given a scenario, it is possible to
	- $\triangleright$  change the plasma shape (according to the allowed variations)
	- $\triangleright$  switch on/off the Sweeping
	- $\triangleright$  switch on/off the Current Limit Avoidance (this feature has not been released for generale use yet)

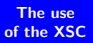

G. De Tommasi

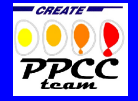

[Outline](#page-1-0) [Introduction](#page-2-0) [How to use the](#page-15-0)  $XS$ [Conclusions](#page-20-0)

In order to use the XSC:

- $\triangleright$  A valid (commissioned) scenario must be selected
- $\blacktriangleright$  Given a scenario, it is possible to
	- $\triangleright$  change the plasma shape (according to the allowed variations)
	- $\triangleright$  switch on/off the Sweeping
	- $\triangleright$  switch on/off the Current Limit Avoidance (this feature has not been released for generale use yet)

- $\triangleright$  The XSC scenario for the *basic* plasma scenario will be available after Restart  $\# 2$  (or 3?)
- $\triangleright$  Additional scenarios will be developed for the commissioning of the Current Limit Avoidance

The use [of the XSC](#page-0-0)

G. De Tommasi

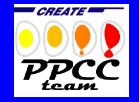

[Outline](#page-1-0) [Introduction](#page-2-0) [How to use the](#page-15-0)  $XS$ [Conclusions](#page-20-0)

New XSC scenarios can be requested and designed.

- 1. An XSC request must be sent to the Plasma Operation Group (POG), specifying
	- $\triangleright$  reference pulse and time slice (for shape)
	- Expected  $I_p$ ,  $\beta_p$ , and  $I_i$  ranges
	- $\blacktriangleright$  independent controls needed
	- $\blacktriangleright$  limitations
	- $\blacktriangleright$  ...
- 2. The XSC scenario is designed and validated in simulation
- 3. The XSC scenario must be commissioned before being released for general use. This requires parasitic experimental time.

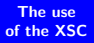

### G. De Tommasi

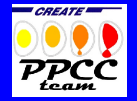

[Outline](#page-1-0) [Introduction](#page-2-0) [How to use the](#page-15-0) XSC [Conclusions](#page-20-0)

## Example of XSC request

### **KSC configuration file request**

### Configuration: V5 4M5 LT

Please consult the configuration approval form attached: This configuration is limited Ip= 4.5MA Recommendation and other current of gap limits:

### Parameters for the design of the XSC

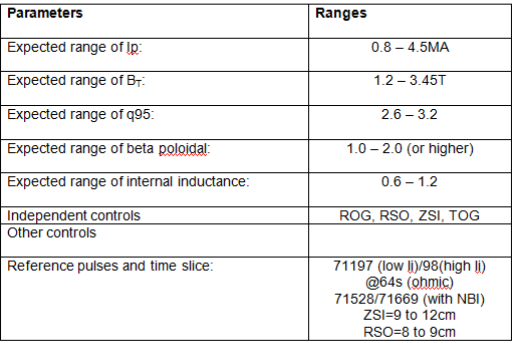

The use [of the XSC](#page-0-0)

### G. De Tommasi

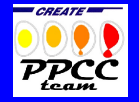

**[Outline](#page-1-0)** 

[How to use the](#page-15-0)

[Conclusions](#page-20-0)

Configuration designer: I nunes.

G. De Tommasi

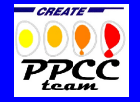

In order to do the commissioning of a new XSC scenario

- $\triangleright$  A dedicated time window must be available in one or more JET shots (usually no more than three)
- $\triangleright$  The behavior must be validate by a PPCC expert

[How to use the](#page-15-0)  $XS$ 

**[Outline](#page-1-0)** [Introduction](#page-2-0)

- $\triangleright$  The XSC allows to precisely control the plasma shape among more than 30 shape descriptors
- $\triangleright$  The XSC allows to counteract the shape variations due to  $\beta_p$ , and  $l_i$  disturbances
- $\triangleright$  The XSC may cause soft stops due to PF current saturations. This problem will be mitigate by the Current Limit Avoidance system
- <span id="page-20-0"></span> $\triangleright$  New XSC scenarios need to be prepared well in advance

G. De Tommasi

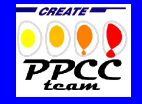

[Outline](#page-1-0) [Introduction](#page-2-0) [How to use the](#page-15-0)  $XS$ [Conclusions](#page-20-0)

- $\triangleright$  The XSC allows to precisely control the plasma shape among more than 30 shape descriptors
- $\triangleright$  The XSC allows to counteract the shape variations due to  $\beta_p$ , and  $l_i$  disturbances
- $\triangleright$  The XSC may cause soft stops due to PF current saturations. This problem will be mitigate by the Current Limit Avoidance system
- $\triangleright$  New XSC scenarios need to be prepared well in advance
- Questions ?

G. De Tommasi

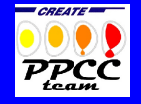

[Outline](#page-1-0) [Introduction](#page-2-0) [How to use the](#page-15-0)  $XS$ 

### XSC at JET

M. Ariola and A. Pironti

Plasma shape control for the JET tokamak IEEE Control Systems Magazine vol. 25, no. 5, pp. 65–75, Oct. 2005

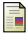

G. Ambrosino et al.

Design and Implementation of an Output Regulation Controller for the JET Tokamak IEEE Transactions on Control Systems Technology, vol. 16, no. 6, pp. 1101-1111, Nov. 2008

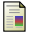

### G. De Tommasi et al.

XSC Tools: a software suite for tokamak plasma shape control design and validation IEEE Transactions on Plasma Science, vol. 35, no. 3, pp. 709-723, Jun. 2007

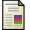

### M. Ariola et al.

Integrated plasma shape and boundary flux control on JET tokamak Fusion Science and Technology, vol. 53, no. 3, pp. 789-805, Apr. 2008

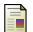

### G. Ambrosino et al.

Plasma strike-point sweeping on JET tokamak with the eXtreme Shape Controller IEEE Transactions on Plasma Science, vol. 36, no. 3, pp. 834-840, Jun. 2008

<span id="page-22-0"></span>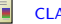

### [CLA Project wiki page](http://users.jet.efda.org/openwiki/index.php/Current_Limit_Avoidance_Project)

The use [of the XSC](#page-0-0)

G. De Tommasi

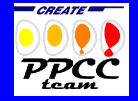

**[Outline](#page-1-0)** 

[Introduction](#page-2-0)

[How to use the](#page-15-0)